## **ODAWALDSCHWEIZ<br>ORTRAFORETSUISSE<br>OMLFORESTALESVIZZERA**

## **Identificazione del modulo G4**

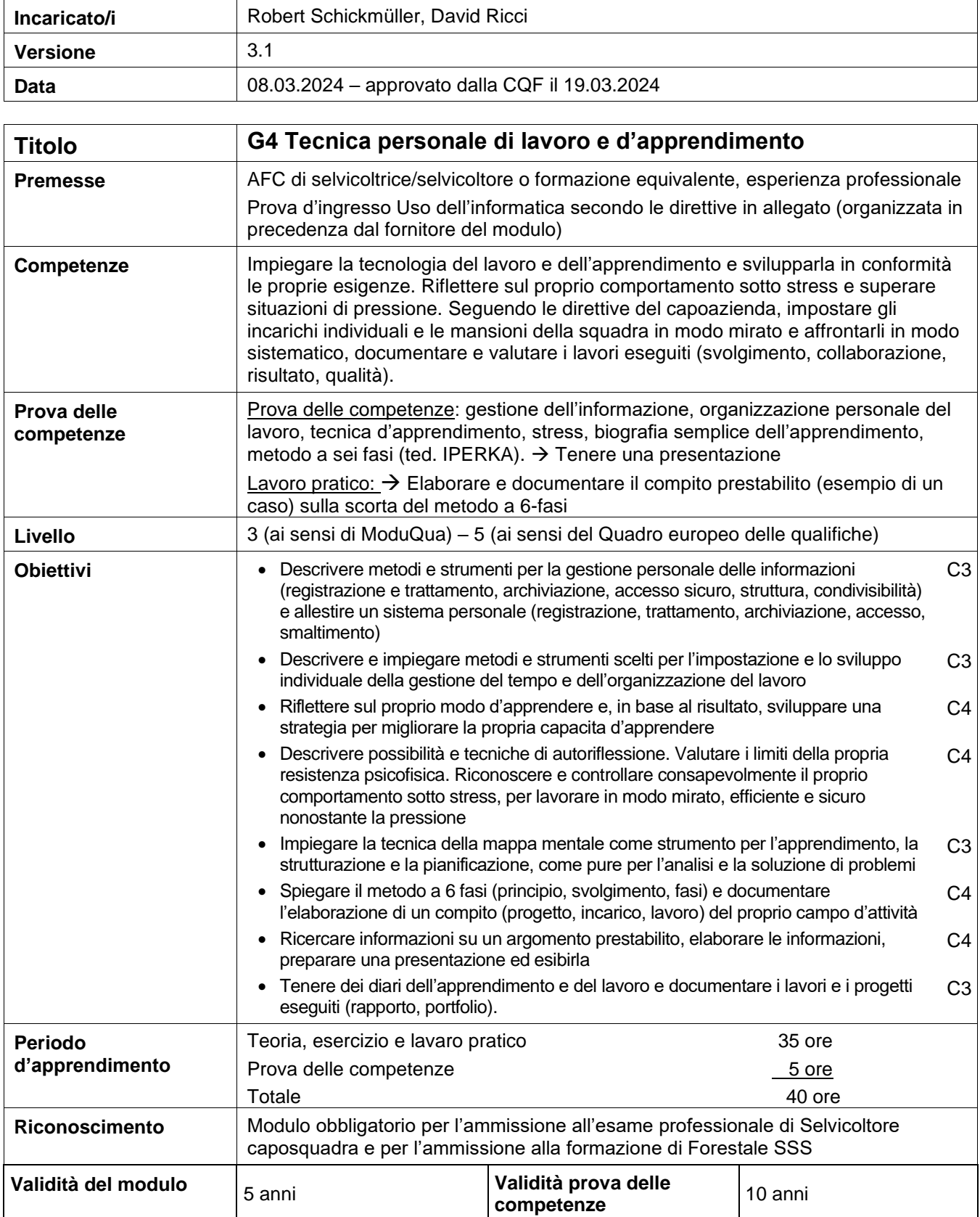

Organisationen der Arbeitswelt Wald Organisations du monde du travail dans le secteur forestier Organizzazioni del mondo del lavoro nel settore forestale

## **ODAWALDSCHWEIZ**<br>**ORTRAFORETSUISSE**

 $\mathbf{I}$ 

ions du monde du travail dans le secteur forestier<br>**Allegato al modulo G4 – Direttive sulla prova d'ingresso Uso dell'informatica**<br>Allegato al modulo G4 – Direttive sulla prova d'ingresso Uso dell'informatica

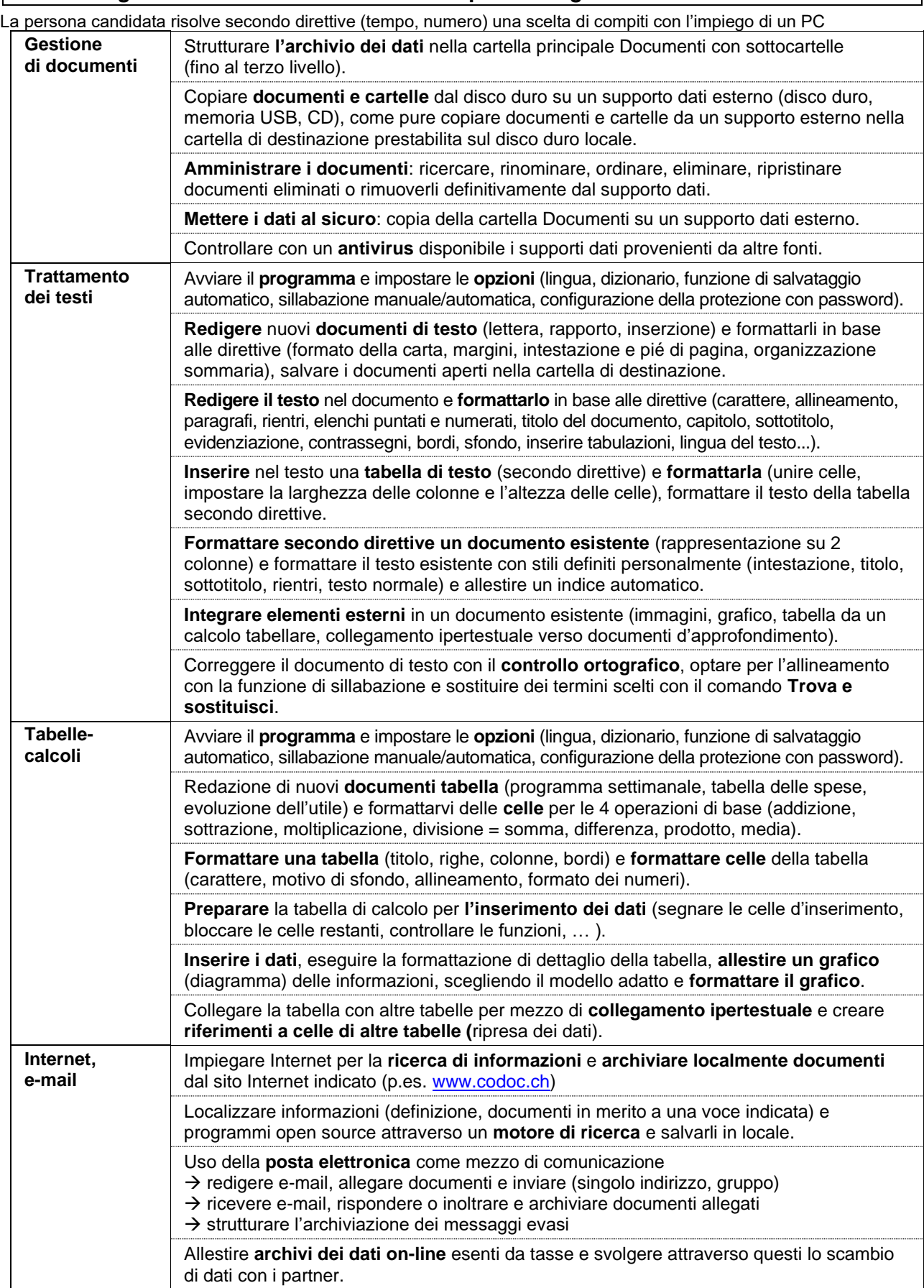